## **R**で統計解析入門

(14) 3 つ以上の薬剤間の比較

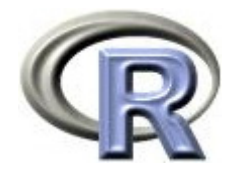

## 準備:データ「DEP」の読み込み

- 1. データ「DEP」を以下からダウンロードする http://www.cwk.zag.ne.jp/fkhud708/files/dep.csv
- 2. ダウンロードした場所を把握する ここでは「c:/temp」とする
- 3. R を起動し, 2. の場所に移動し, データを読み込む

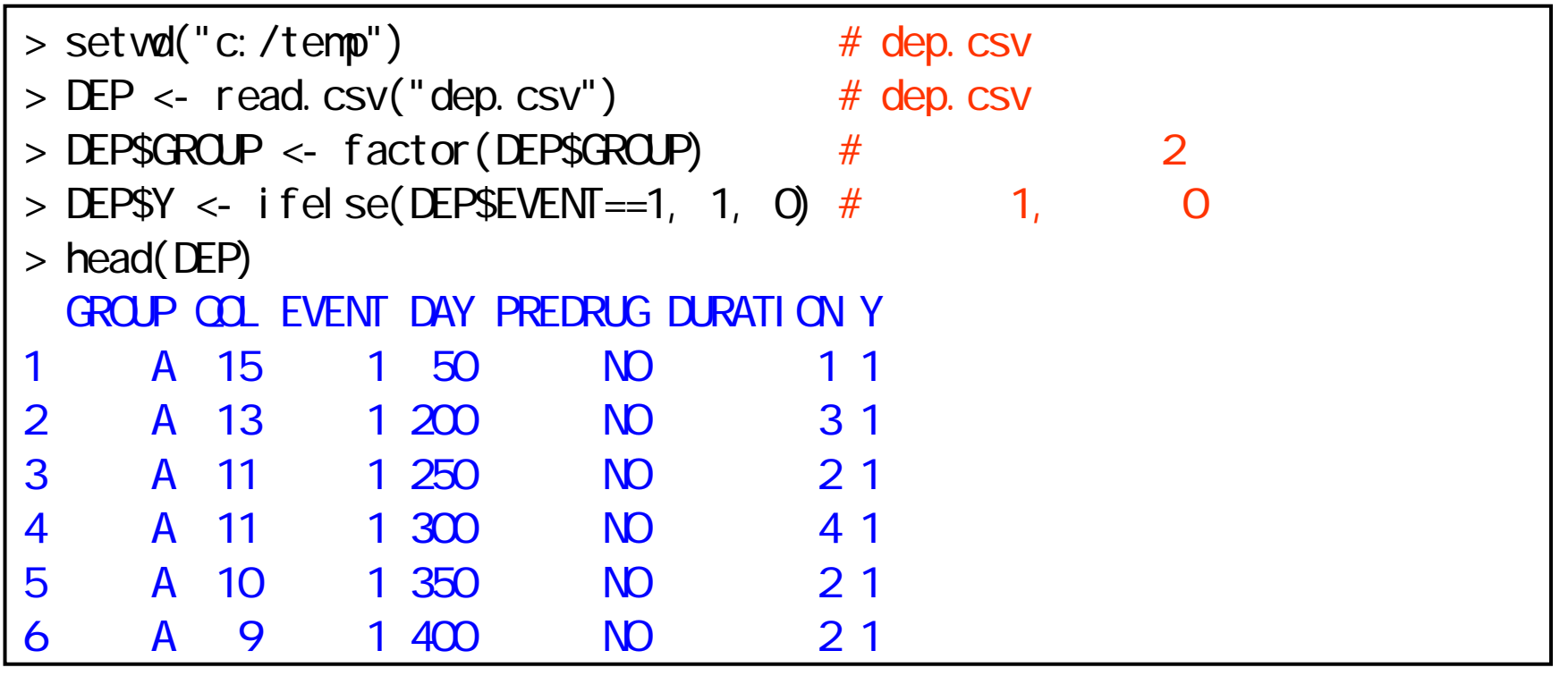

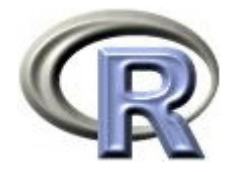

#### 準備:架空のデータ「DEP」の変数

- ▶ GROUP:薬剤の種類(A,B,C)
- ▶ QOL: QOL の点数(数値) 点数が大きい方が良い
- ▶ EVENT:改善の有無(1:改善あり, 2:改善なし)

QOL の点数が 5 点以上の場合を「改善あり(イベント発生)」とする

- ▶ Y:改善の有無(1: イベント, 0:打ち切り) 変数 EVENT の 2 を 0 に置き換えただけの変数
- ▶ DAY:観察期間(数値, 単位は日)
- ▶ PREDRUG:前治療薬の有無(YES:他の治療薬を投与したことあり, NO:投与したことなし)
- ▶ DURATION:罹病期間(数値,単位は年)

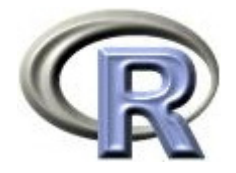

## 準備:架空のデータ「DEP」(一部)

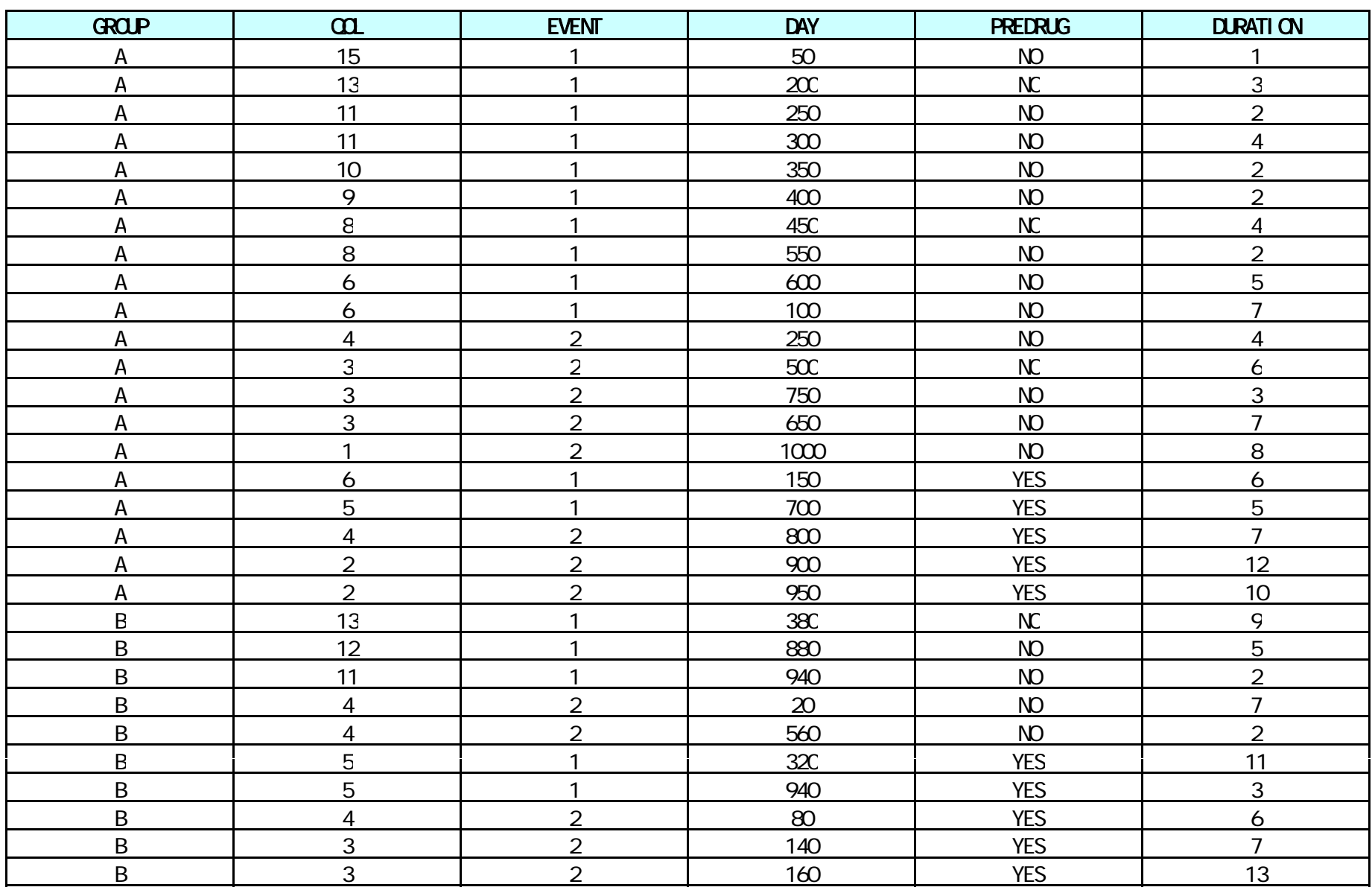

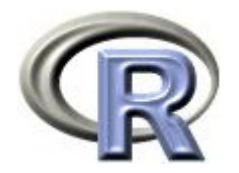

本日のメニュー

1. 各薬剤のデータの要約

- 2. 一様性の検定
- 3. 対比較の繰り返し
- 4. 対比検定

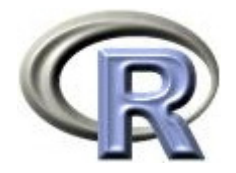

### 各薬剤の要約統計量

▶ 3つの薬剤の QOL の<u>要約統計量</u>を算出する

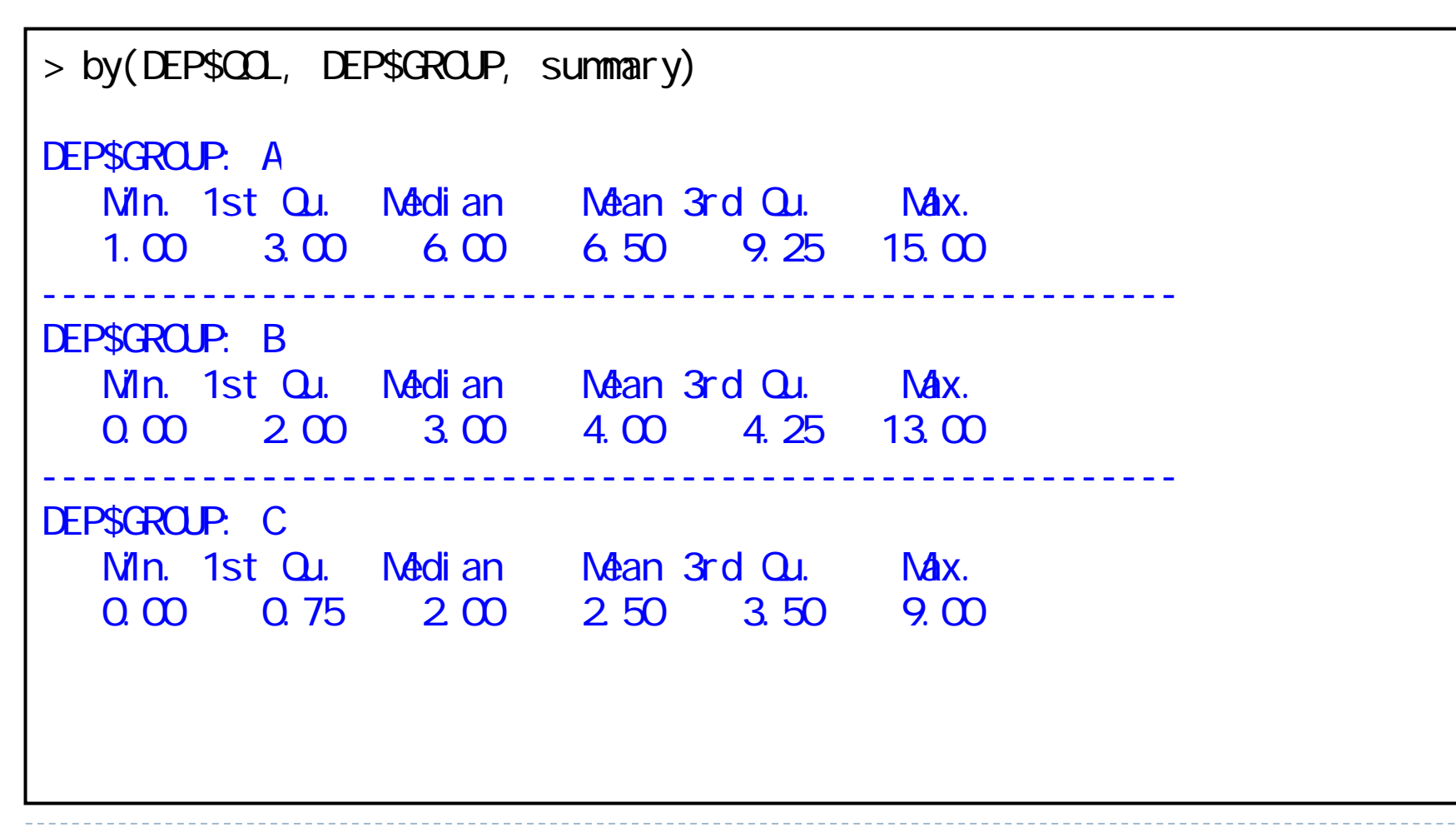

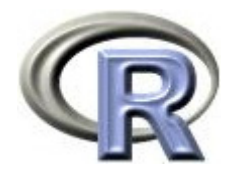

### 各薬剤の要約統計量

▶ 3つの薬剤の QOL の<u>平均値</u>を算出する

```
> ( MEAN \lt- by (DEP$COL, DEP$GROUP, mean) )
DEP$GROUP: A
[1] 6.5
---------------------------------------------------------DEP$GROUP: B
[1] 4
---------------------------------------------------------DEP$GROUP: C
[1] 2.5
```
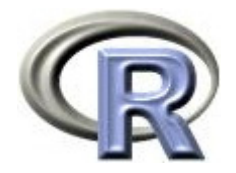

各薬剤の棒グラフ

▶ 3 つの薬剤の QOL の平均値に関する棒グラフを描く

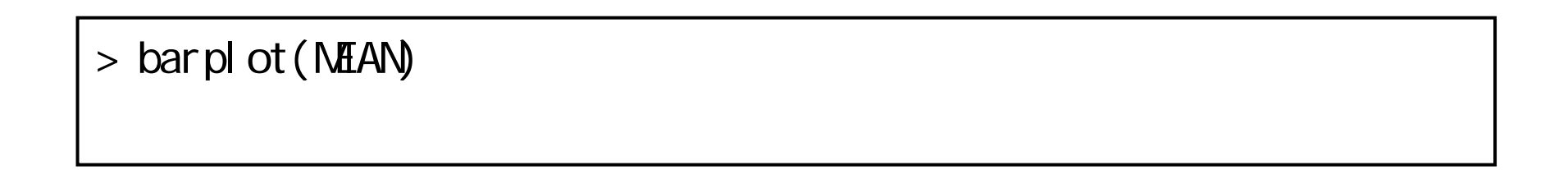

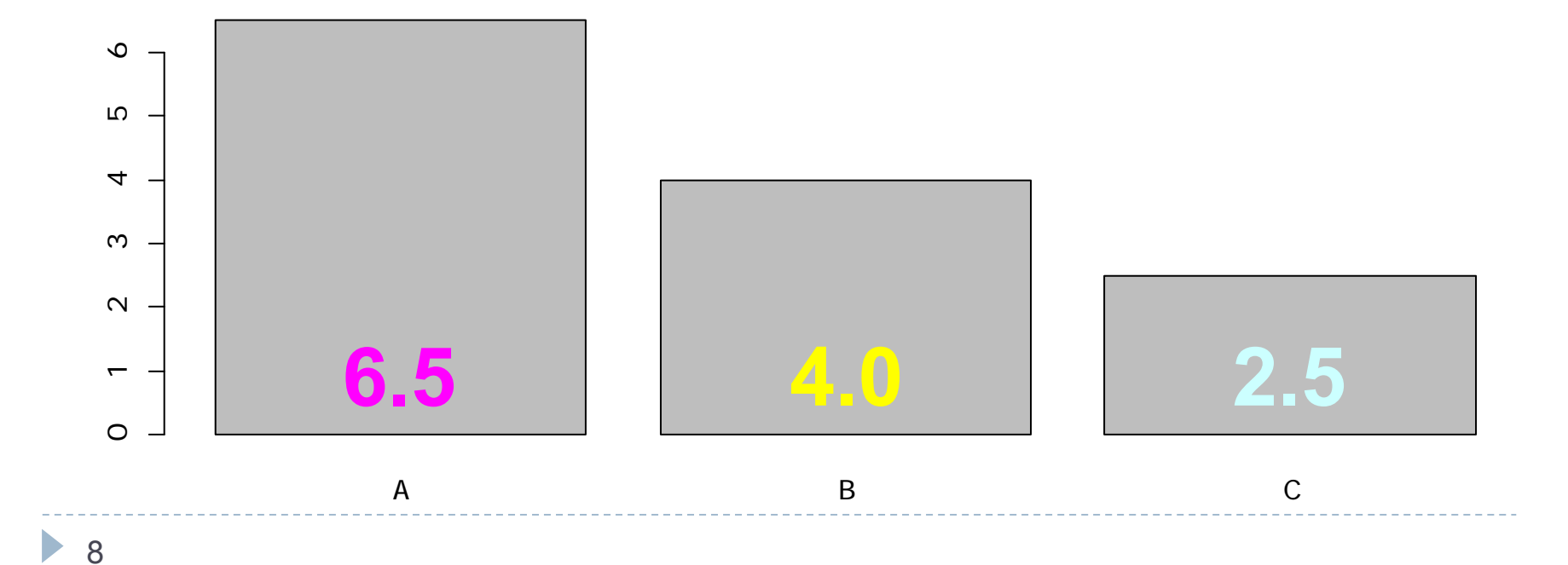

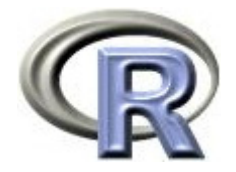

#### 各薬剤の平均・95% 信頼区間の図

▶ 3つの薬剤の QOL の平均・95% 信頼区間の図を描く

> library(gplots)  $>$  pl ot means ( $CL - GRIP$ , dat a=DEP)

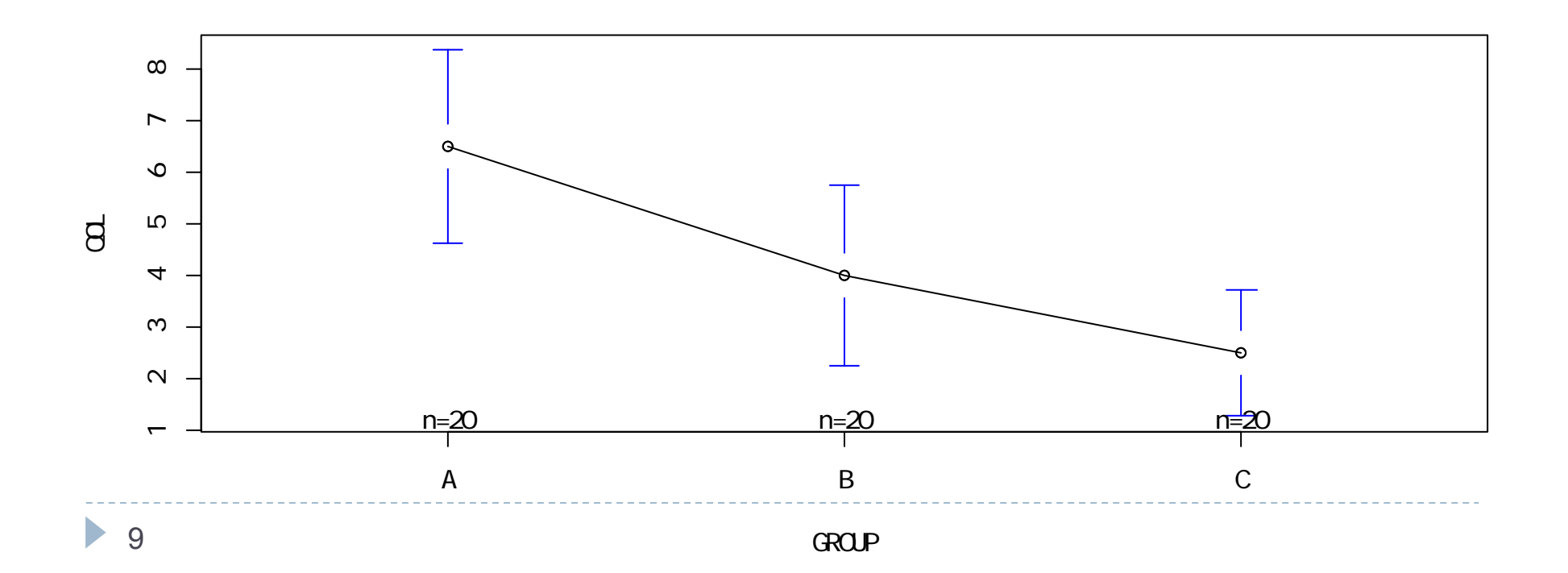

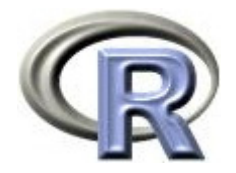

各薬剤の箱ひげ図

▶ 3 つの薬剤の QOL の平均値に関する箱ひげ図を描く

 $>$  boxpl ot ( $CL$  ~ GROUP, data=DEP)

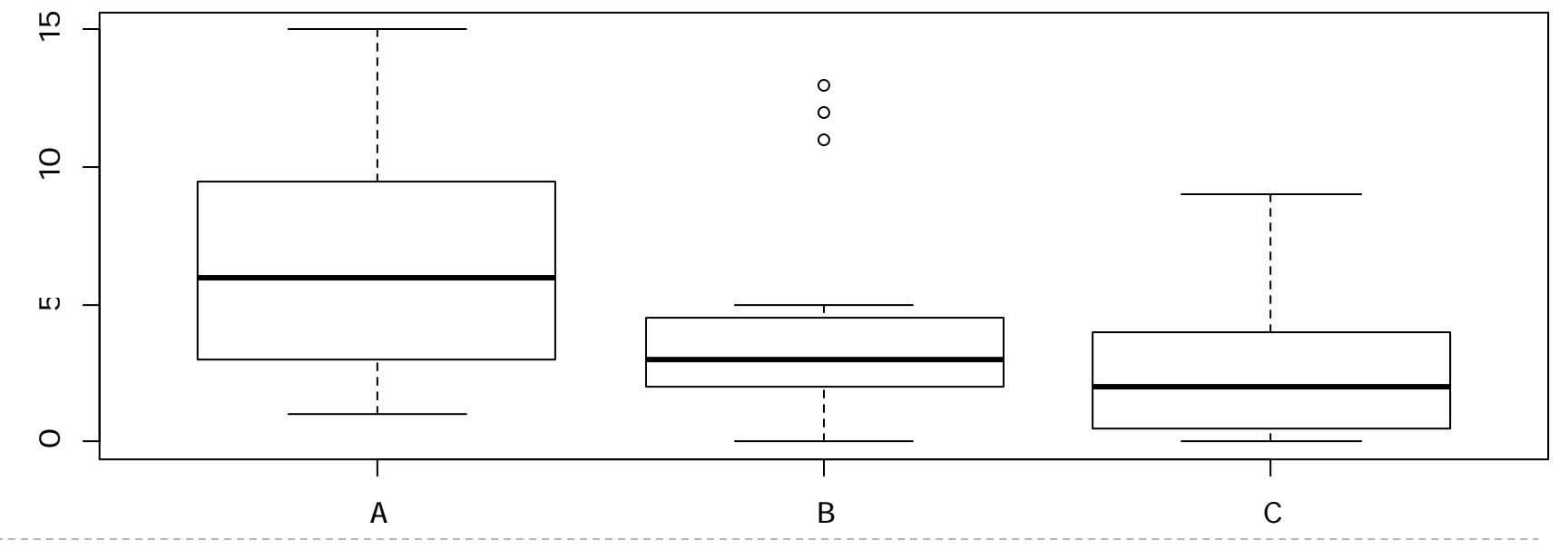

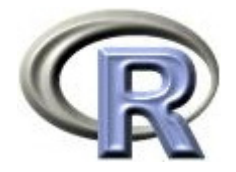

## 各薬剤の「改善あり」の数と割合

▶ 3 つの薬剤の「改善あり」の数と割合を算出する

```
> (TABLE1 <- xtabs(\sim EVENT + GROUP, data=DEP) ) #
    GROUP
EVENT A B C1 12 5 5
   2 8 15 15> (TABLE2 <- prop.table(TABLE1, 2) ) #
    GROUP
EVENT A B C1 0.60 0.25 0.25
   2 0.40 0.75 0.75
```
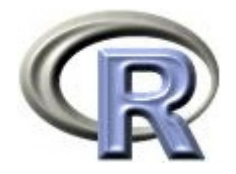

#### 各薬剤の改善頻度の棒グラフ

▶ 3 つの薬剤の「改善あり」の数に関する棒グラフを描く

> barplot(TABLE1, legend=rownames(TABLE1), ylim=c(0,30))

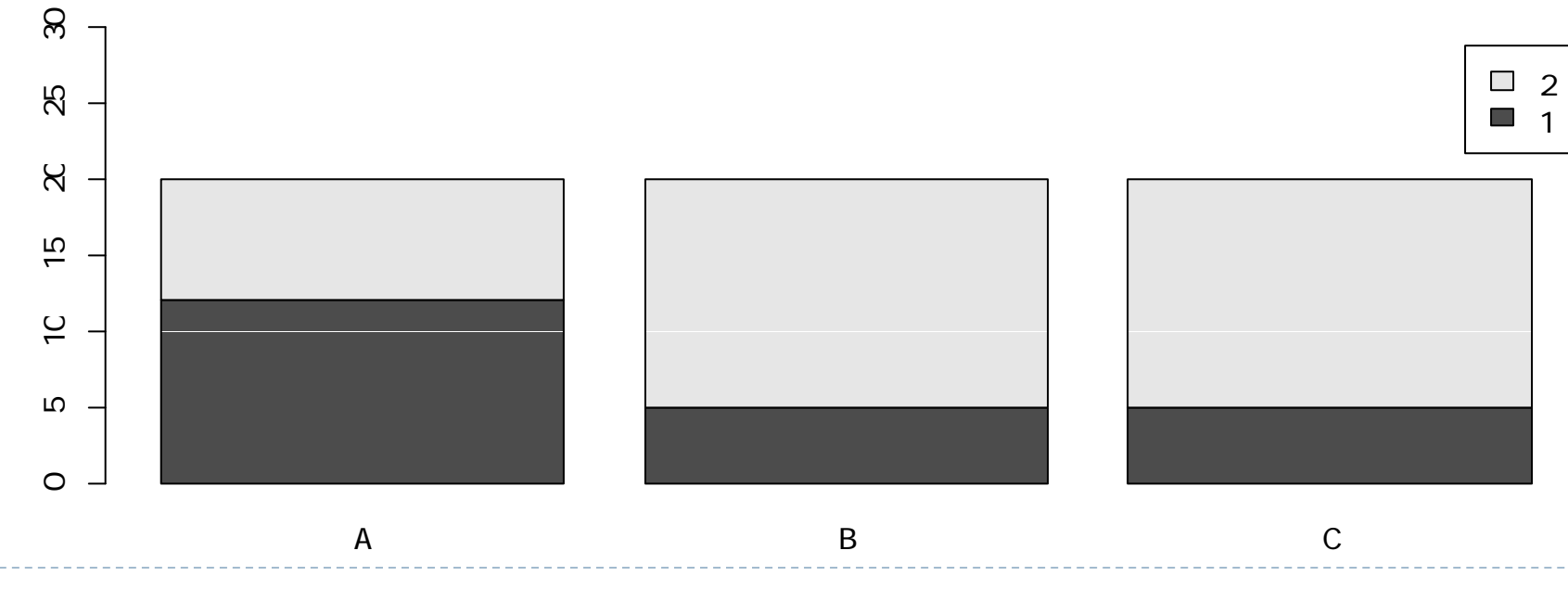

 $\blacktriangleright$  12

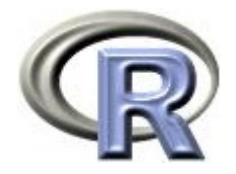

#### 各薬剤の改善割合の棒グラフ

▶ 3 つの薬剤の「改善あり」の割合に関する棒グラフを描く

> barplot(TABLE2, legend=rownames(TABLE2), ylim=c(0, 1.3))

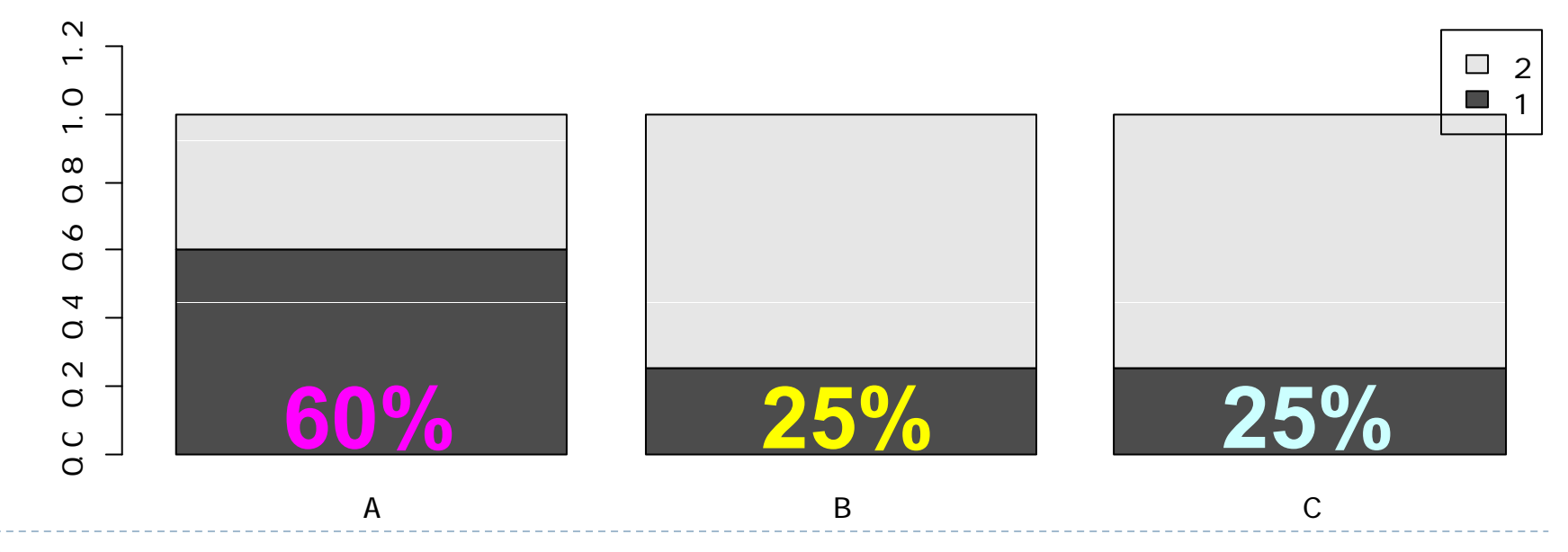

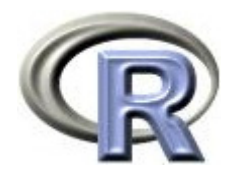

### 各薬剤の無発生割合

▶ 3 つの薬剤の無発生割合を算出する

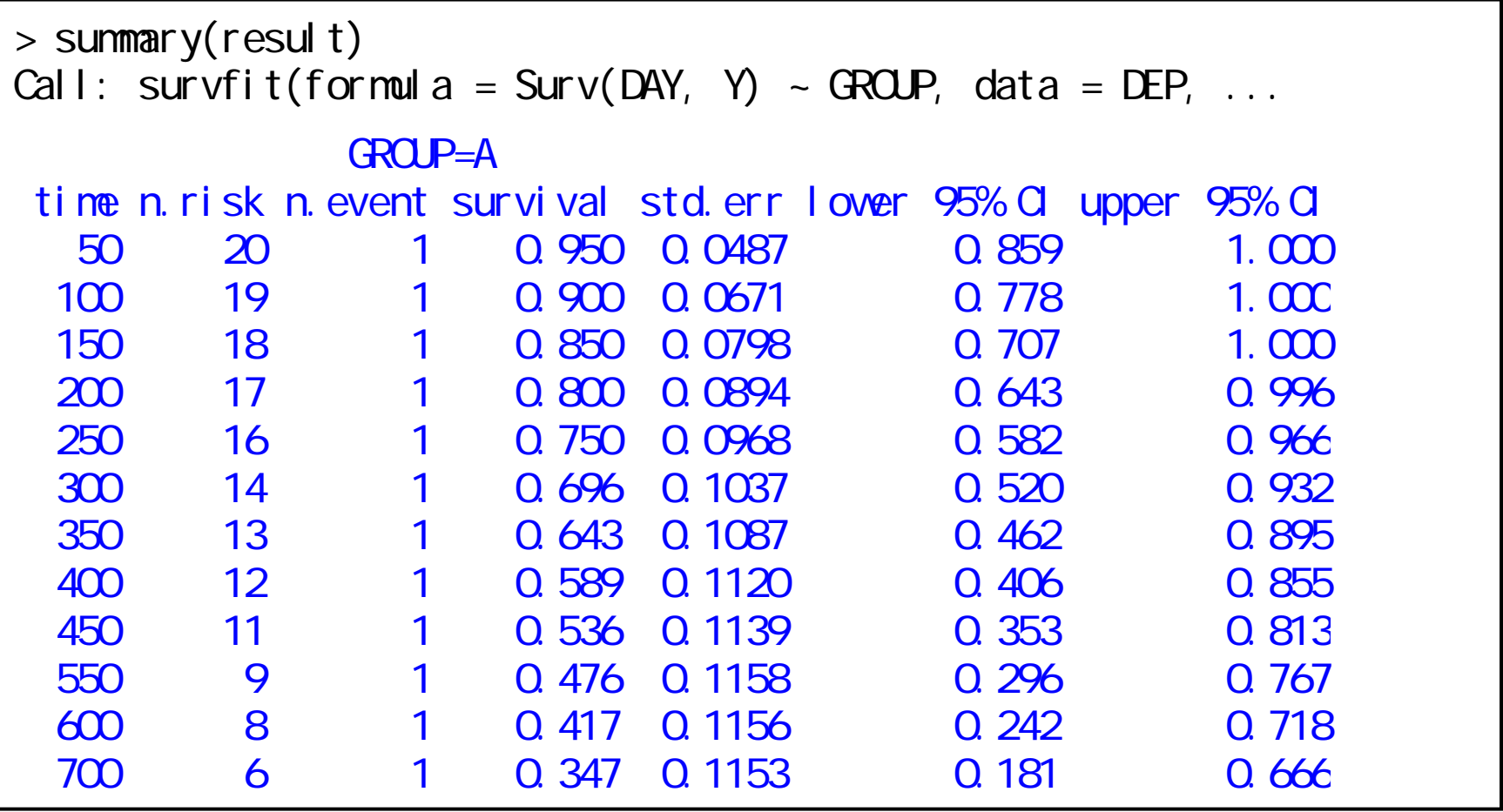

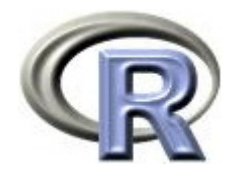

#### 各薬剤の無発生割合

▶ 3 つの薬剤の無発生割合を算出する(続き)

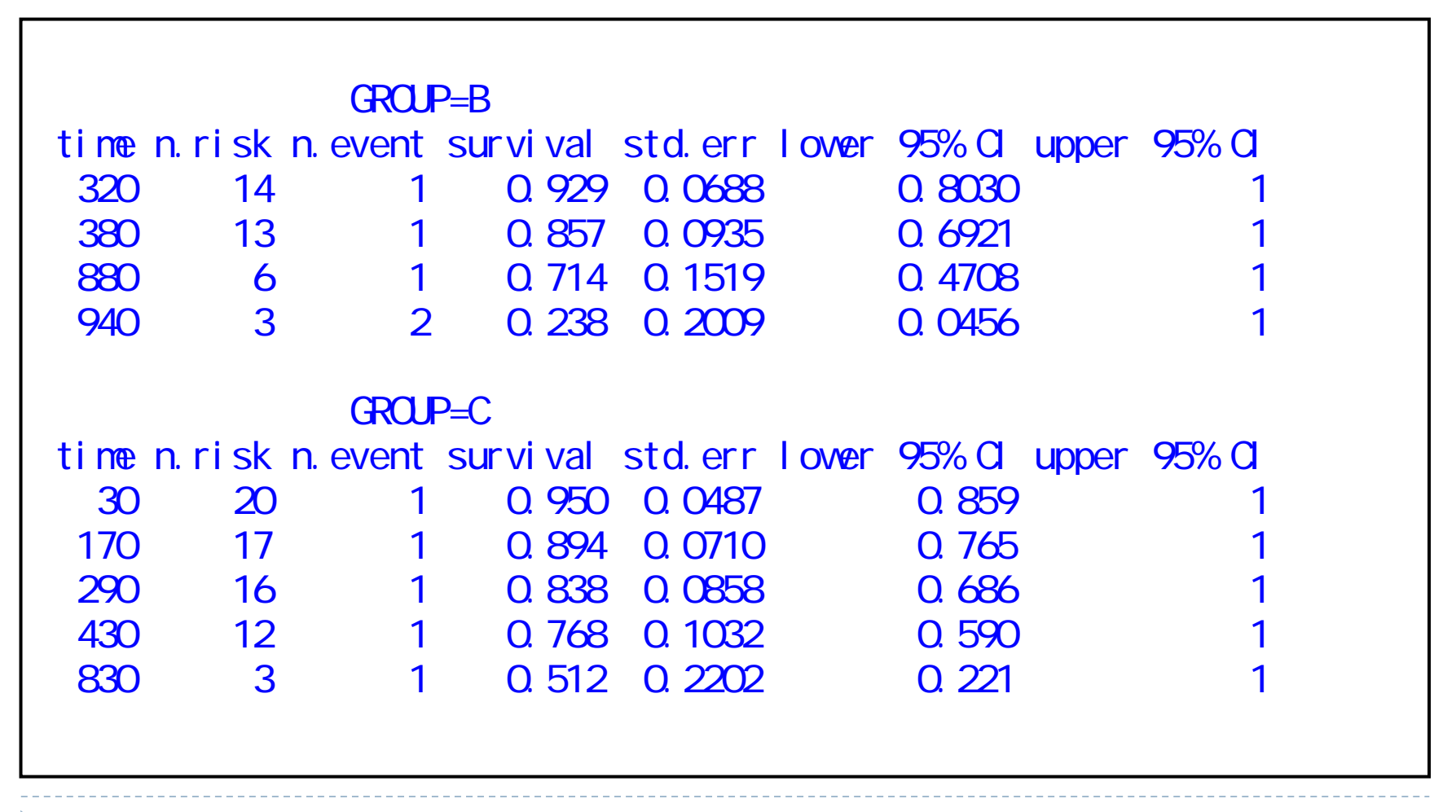

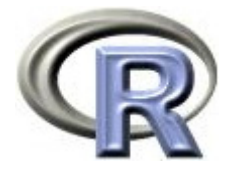

## 各薬剤のカプランマイヤープロット

▶ 3 つの薬剤の無発生割合に関するカプランマイヤープロットを描く

 $\zeta$ 黒線:薬剤 A , 赤点線:薬剤 B , 緑点線:薬剤  $C$  )

 $> #$  conf. int=T  $>$  plot(result, col=1:3, lty=1:3, conf.int=F)

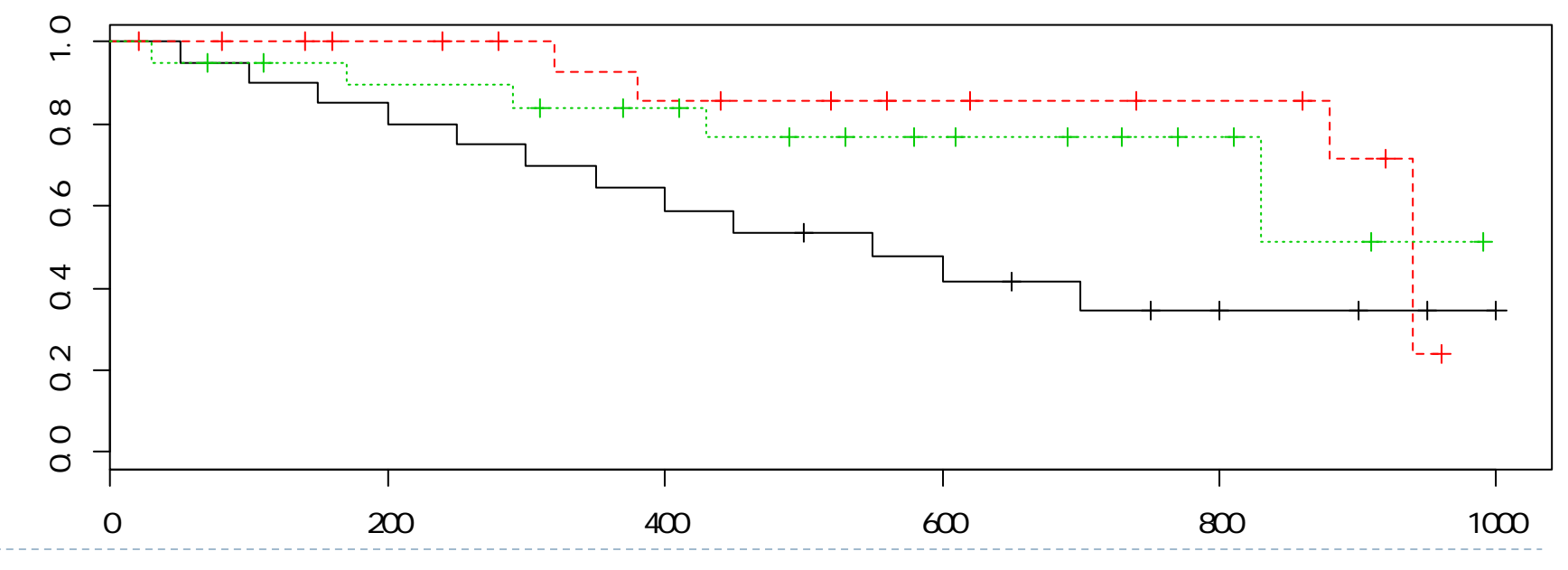

 $\blacktriangleright$  16

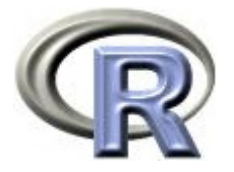

## 各薬剤の要約統計量〔前治療の有無別〕

▶ 前治療の有無別・薬剤別の **QOL** の<u>要約統計量</u>を算出する

```
> > by(DEP$QOL, list(PREDRUG=DEP$PREDRUG, GROUP=DEP$GROUP), summary)
PREDRUG: NO
GROUP: A
  Min. 1st Qu. Median Mean 3rd Qu. Max. 1.0 3.5 8.0 7.4 10.5 15.0 
---------------------------------------------------------PREDRUG: YES
GROUP: AMin. 1st Qu. Median Mean 3rd Qu. Max. 2.0 2.0 4.0 3.8 5.0 6.0 
---------------------------------------------------------PREDRUG: NO
GROUP: BMin. 1st Qu. Median Mean 3rd Qu. Max. 4.0 4.0 11.0 8.8 12.0 13.0 ---------------------------------------------------------
```
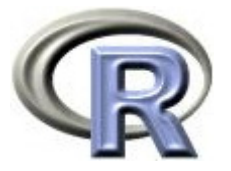

## 各薬剤の要約統計量〔前治療の有無別〕

▶ 前治療の有無別・薬剤別の QOL の<u>要約統計量</u>を算出する(続き)

```
PREDRUG: YES
GROUP: B
  Min. 1st Qu. Median Mean 3rd Qu. Max.
   0.0 2.0 2.0 2.4 3.0 5.0 
---------------------------------------------------------PREDRUG: NO
GROUP: C
  Min. 1st Qu. Nedian Nean 3rd Qu. Neax.
  0.0 1.0 2.0 3.0 4.5 9.0 ---------------------------------------------------------PREDRUG: YESGROUP: C
  Min. 1st Qu. Median Mean 3rd Qu. Max.
  0.00 0.25 1.50 2.00 2.75 6.00
```
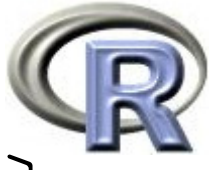

#### 各薬剤の平均値に関する棒グラフ〔前治療の有無別〕

▶ 前治療の有無別・薬剤別の QOL の平均値に関する棒グラフを描く

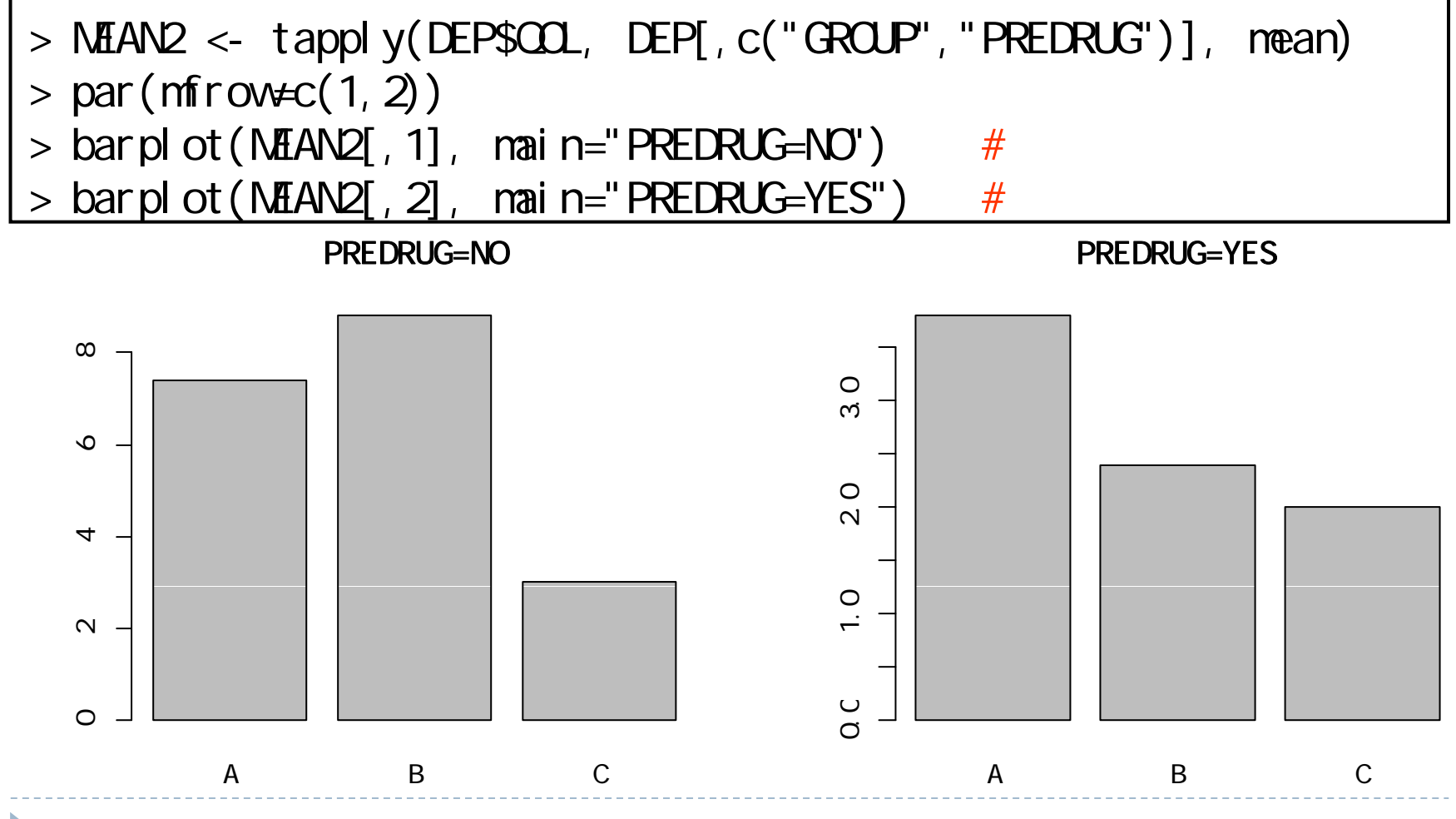

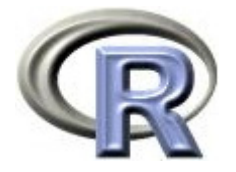

## 各薬剤の改善割合〔前治療の有無別〕

▶ 前治療の有無別・薬剤別の 「改善あり」の割合を算出する

```
> TABLE3 <- xtabs(\sim EVENT + GROUP + PREDRUG, data=DEP)
> (TABLE4_NO <- prop. table(TABLE3[, , 1], 2) ) \#GROUP
EVENT A B C1 0.6666667 0.6 0.3
   2 0.3333333 0.4 0.7> (TABLE4_YES <- prop. table(TABLE3[, , 2], 2) ) \#GROUP
EVENT A B C
   1 0.4 0.1333333 0.22 0.6 0.8666667 0.8
```
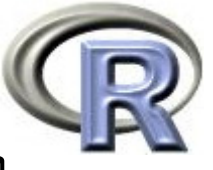

## 各薬剤の改善割合の棒グラフ〔前治療の有無別〕

▶ 前治療の有無別・薬剤別の「改善あり」の割合に関する棒グラフを描く

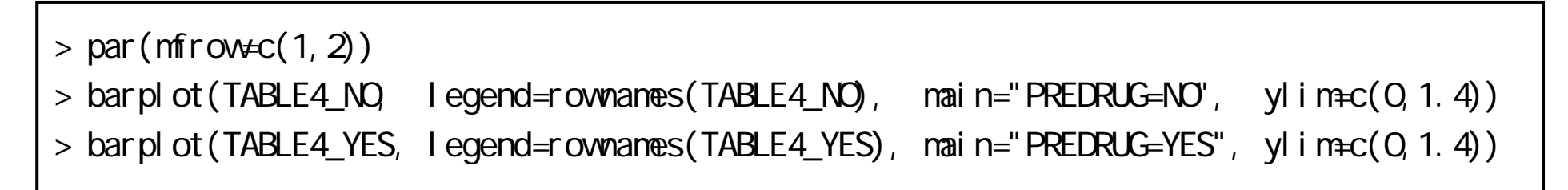

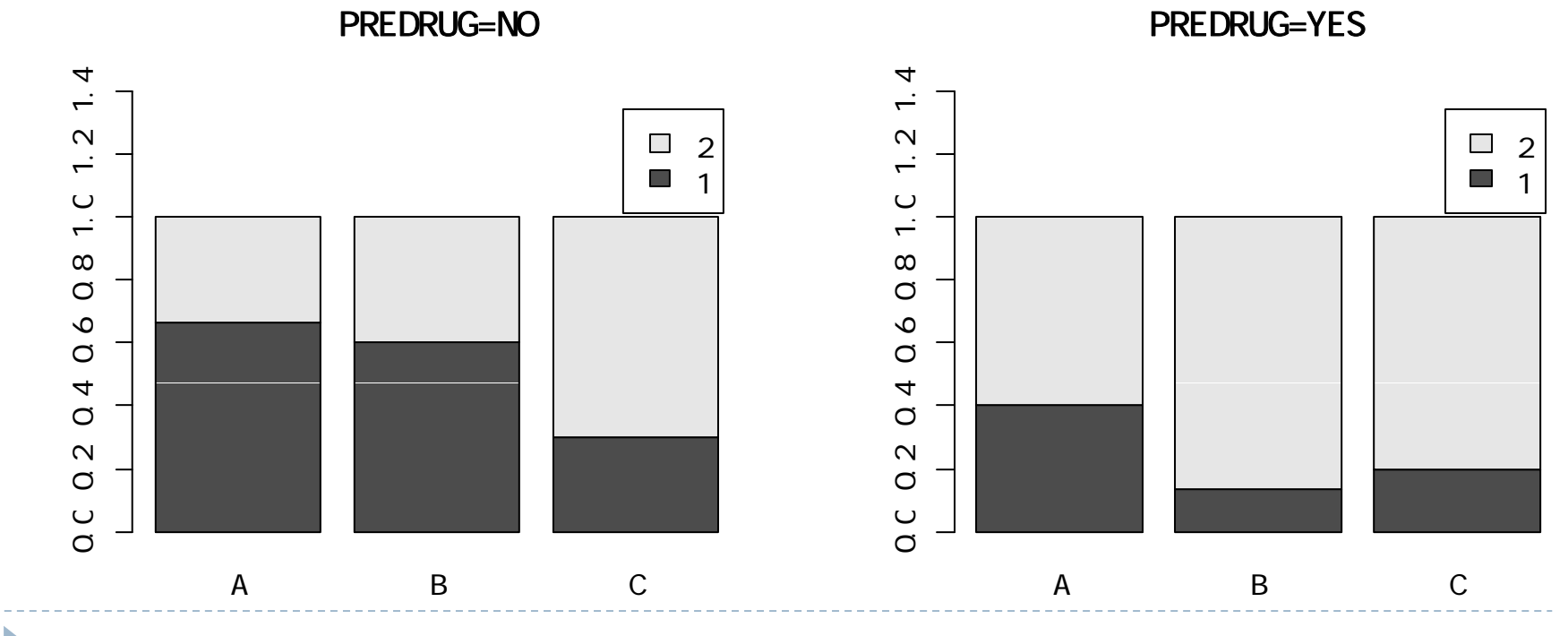

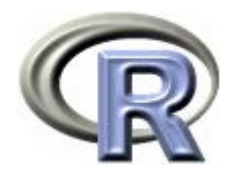

本日のメニュー

- 1. 各薬剤のデータの要約
- **2.** 一様性の検定
- 3. 対比較の繰り返し
- 4. 対比検定

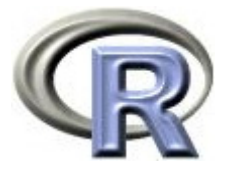

## QOL の平均値に関する一様性の検定

- ▶ 3 つの薬剤の「QOL の平均値」に差があるかどうかを検定する場合は 一元配置分散分析を用いる
	- ▶ 帰無仮説 H<sub>o</sub>:薬剤の QOL の平均値は全ての同じ
	- $\blacktriangleright$  対立仮説  $\mathsf{H}_1:$  どれかの薬剤の QOL の平均値が異なる

結果は p = 0.2% どれかの薬剤の QOL の平均値が異なる

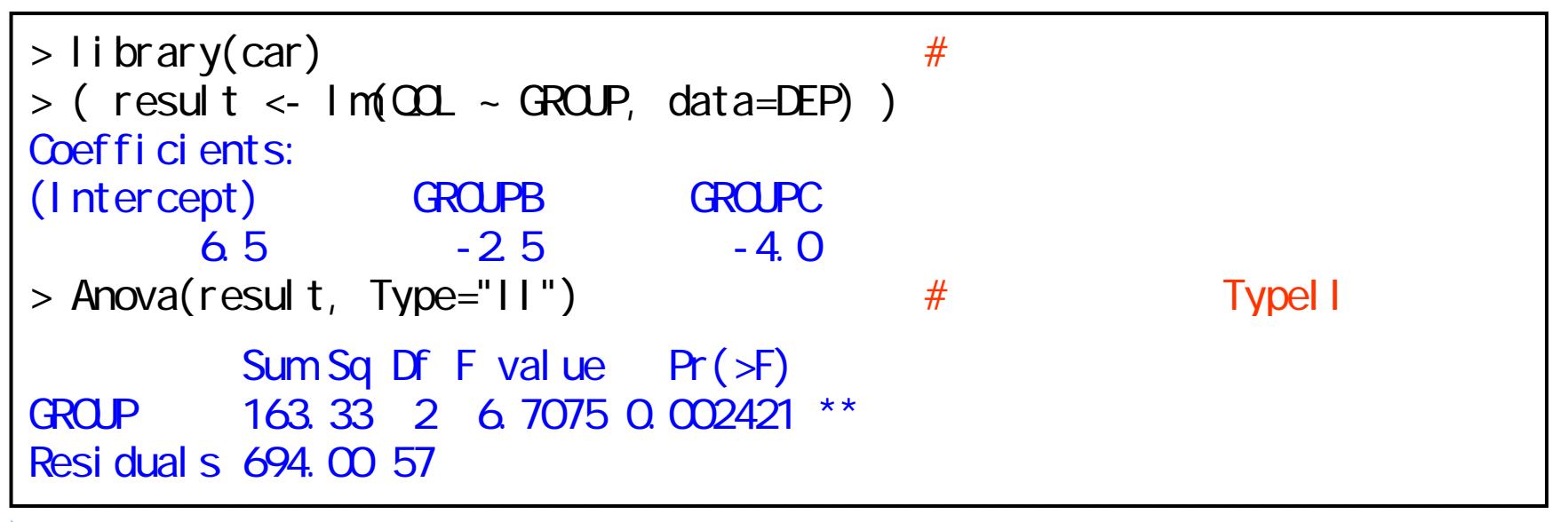

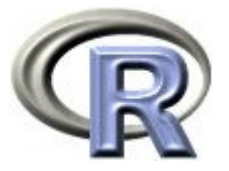

## 「改善ありの割合」に関する一様性の検定

- ▶ 3 つの薬剤の「改善ありの割合」に差があるかどうかを検定する場合は  $X^2$ 検定を用いる (EVENT 1:あり, 2:なし)
	- ▶ 帰無仮説 H<sub>o</sub>:薬剤の「改善ありの割合」は全ての同じ
	- $\blacktriangleright$  対立仮説  $\mathsf{H}_1$ :どれかの薬剤の「改善ありの割合」が異なる 結果は p = 2.9% どれかの薬剤の「改善ありの割合」が異なる

```
> ( TABLE1 <- xtabs(~EVENT+GROUP, data=DEP) ) #
    GROUP
EVENT A B C1 12 5 52 8 15 15> chisq.test(TABLE1, correct=F)
      Pearson's Chi-squared test
data: TARIF1
X- squared = 7.0335, df = 2, p-value = 0.0297
```
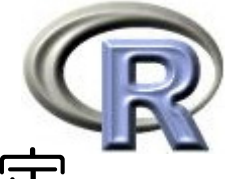

## 「改善の有無のオッズ比」に関する一様性の検定

- ▶ 3 つの薬剤の「改善の有無のオッズ比」に差があるかどうかを検定する 場合はロジスティック回帰分析を用いる
	- ▶ 帰無仮説 H<sub>o</sub>:薬剤 A に対する薬剤 B と C のオッズ比は全ての同じ
	- $\blacktriangleright$  対立仮説  $\mathsf{H}_1$ :どれかの薬剤のオッズ比が異なる

結果は p <sup>=</sup> 3% どれかの薬剤のオッズ比が異なる

```
> library(car) # \#> (result <- glm(Y \sim GROUP, family=binomial, data=DEP))
Coefficients:
(Intercept) GROUPB GROUPC 
    0.4055 -1.5041 -1.5041 
> Anova(result, Type="11")
Response: Y
    LR Chisq Df Pr(>Chisq) 
GROUP 6.9517 2 0.03094 *
```
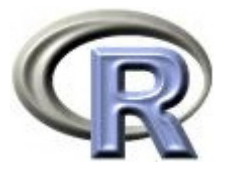

## 「イベント発生割合」に関する一様性の検定

- ▶ 3 つの薬剤の「イベント発生割合」に差があるかどうかを検定する場合 は Cox 回帰分析を用いる
	- ▶ 帰無仮説 H<sub>o</sub>:薬剤 A に対する薬剤 B と C の発生割合は全ての同じ
	- $\blacktriangleright$  対立仮説  $\mathsf{H}_1$ :どれかの薬剤の発生割合が異なる

結果は p <sup>=</sup> 10% 発生割合が異なるとはいえない

```
> library(survival) # Cox回帰分析用のパッケージ
> ( result <- coxph(Surv(DAY, Y) ~ GROUP, data=DEP) )
       coef exp(coef) se(coef) z p
GROUPB -0.999 0.368 0.536 -1.86 0.062
GROUPC -0.829 0.437 0.534 -1.55 0.120
> Anova(result, Type="11")
     loglik Chisq Df Pr(>|Chi|)
NULL -74.910 GROUP - 72.609 4.6018 2 0.1002
```
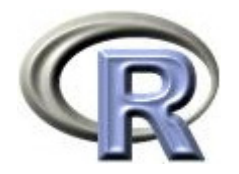

本日のメニュー

- 1. 各薬剤のデータの要約
- 2. 一様性の検定
- **3.** 対比較の繰り返し
- 4. 対比検定

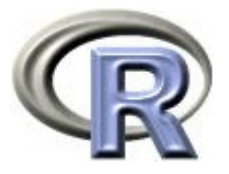

## QOL の平均値に関する対比較の繰り返し

- ▶ QOL の平均値に関する以下の t 検定を繰り返す
	- 1. 薬剤 A (6.5) vs 薬剤 B (4.0)
	- 2. 薬剤 A (6.5) vs 薬剤 C (2.5)
	- 3. 薬剤 B (4.0) vs 薬剤 C (2.5)

```
結果は「A vs B (p = 4.7%) 」「A vs C (p = 0.00...) 」が有意
```

```
> pairwise.t.test(DEP$QOL, DEP$GROUP, p.adjust.method="none",
                 pool.sd=F, var=T)
      Pairwise comparisons using t tests with non-pooled SD
data: DEP$COL and DEP$GROUP
 A B B 0.04728 -C 0.00057 0.14846P value adjustment method: none
```
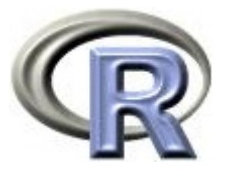

## 「改善ありの割合」に関する対比較の繰り返し

- ▶ 「改善ありの割合」に関する以下の χ<sup>2</sup> 検定を繰り返す
	- 1. 薬剤 A (60%) vs 薬剤 B (25%)
	- 2. 薬剤 A (60%) vs 薬剤 C (25%)
	- 3. 薬剤 B (25%) vs 薬剤 C (25%)

結果は「A vs B (p = 2.5%) 」「A vs C (p = 2.5) 」が有意

```
> library(epitools)
> (TABLE2 <- table.margins(TABLE1)[, 1: 3]) #
      GROUP
EVENT A B C1 12 5 52 8 15 15Total 20, 20, 20> pairwise.prop.test(TABLE2[1, ], TABLE2[3, ], p. adjust.method="none",
                   correct=F)
     A B B \Omega O25 -C 0.025 1.000
```
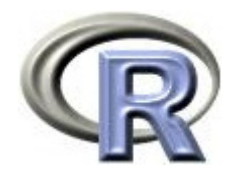

## 対比較のまとめ

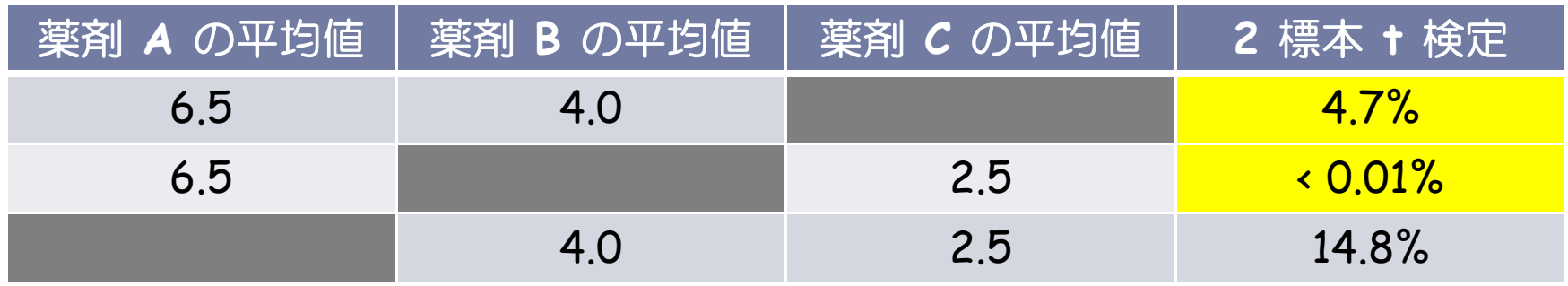

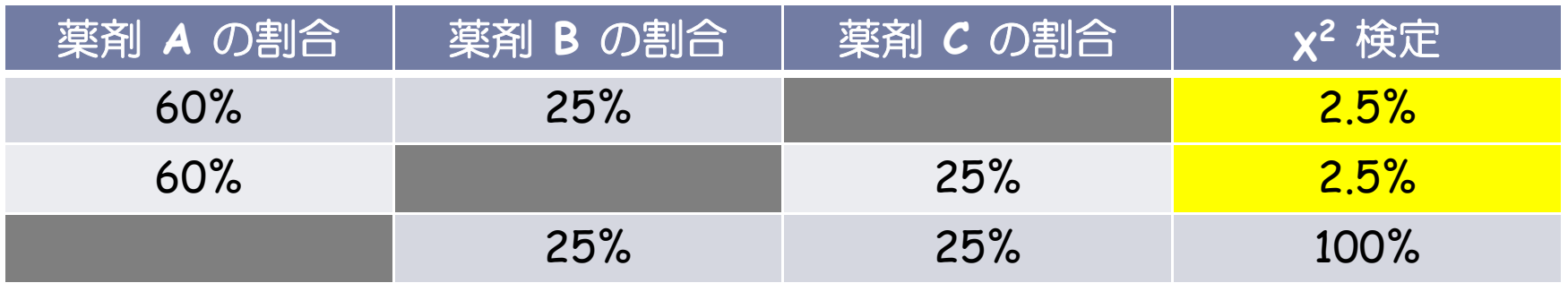

▶ 3 つの薬剤の効果の関係をもう少し細かく見たい場合がある

例:薬剤 A は薬剤 B よりも効果が高く, 薬剤 B と薬剤 C は効果が同じかどうかを検定

▶ このような場合は対比係数を用いた対比検定を行う

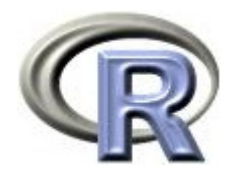

本日のメニュー

- 1. 各薬剤のデータの要約
- 2. 一様性の検定
- 3. 対比較の繰り返し
- **4.** 対比検定

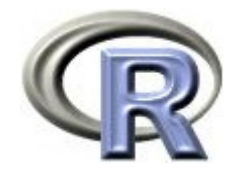

#### 対比係数を用いた対比検定

- ▶ 興味あるパラメータ(例:QOL の平均値)の数が k 個(μ<sub>1</sub>, ‥‥, μ<sub>k</sub>),  $\mathcal{C}_1 + \cdots + \mathcal{C}_\mathsf{k}$ =0を満たす整数の係数(対比係数)を  $\mathcal{C}_1, \cdots, \mathcal{C}_\mathsf{k}$ とする
- ▶ このとき, 以下の仮説についての検定を「対比検定」と呼び,  $\mathsf{C_1\mu}_1 + \cdots + \mathsf{C_k\mu}_k$ を「対比」と呼ぶ
	- ▶ 帰無仮説  ${\sf H}_0: \mathcal{C}_1 {\sf \mu}_1 + \cdots + \mathcal{C}_{{\sf k}} {\sf \mu}_{{\sf k}}$  = 0
	- ▶ 対立仮説 H $_{1}$ : $C_{1}$ μ $_{1} + \cdots +$   $C_{\kappa}$ μ $_{\kappa}$  ≠ 0
- ▶ 例えば「薬剤の種類と QOL の平均値の関係」や 「薬剤の種類と改善の有無の関係」について検定を行うことが出来る

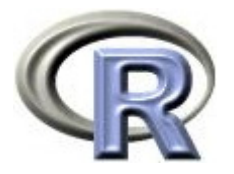

#### 対比検定で調べることが出来る関係の例

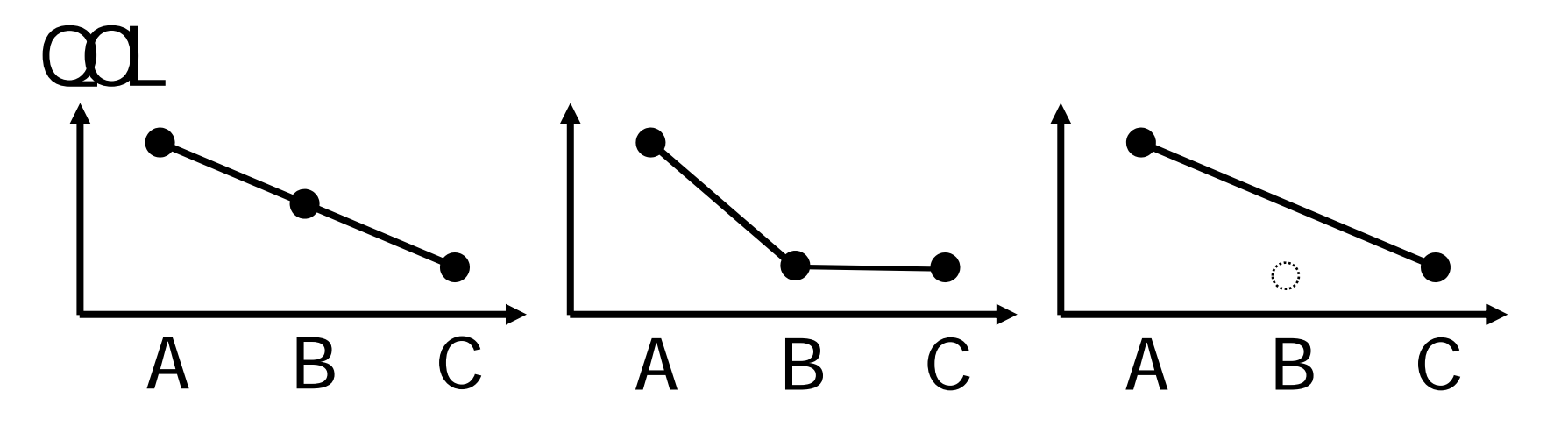

① 薬剤 A,薬剤 B,薬剤 C の順でだんだん下がるかどうか

- ② 「薬剤 A と薬剤 B との間に差がある&薬剤 B と薬剤 C には差がない」 かどうか
- 3 薬剤 A と薬剤 C に差があるかどうか (薬剤 B は検討しない) ①~③のような関係になっているかどうかを対比検定で調べる場合は, まず、1つ/3のそれぞれに対応する対比係数を決める必要がある

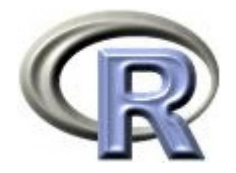

#### 対比係数を決めるルール

- 1. 対象とする薬剤を決め、その対比係数について以下の 2.~6. の処理 を行う
- 2. 効果が一番小さい薬剤の係数をとりあえず 1 とする
- 3. 2 つの薬剤間で「差がない」とする場合は対比係数を同じ値とする
- 4. 2 つの薬剤間で「差がある」とする場合は対比係数を異なる値とする
- 5. 対比係数の和が 0  $(C_A+C_B+C_C=0)$ であれば 6. に移り, 0 でない場合は対象としている対比係数の平均を求め, 対象である対比係数から引き算する
- 6. 対比係数が整数であれば以下の 7. に移り,整数でない場合は対象と している対比係数が整数になるように定数倍する
- 7. 対象としなかった薬剤の対比係数を 0 とする

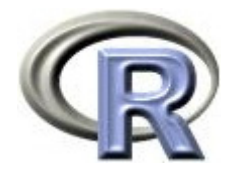

#### ①の関係に関する対比

- ▶ 対象とする薬剤は全部,ルール2より,薬剤 C の対比係数を 1 とする
- ▶ 薬剤 C よりも薬剤 B の方が大きい(差がある)とするので,ルール 4 より薬剤 B の対比係数を (薬剤 C の 1 よりも大きい値である) 2 とする
- ▶ 薬剤 B よりも薬剤 A の方が大きい(差がある)とするので,ルール 4 より薬剤 A の対比係数を (薬剤 B の 2 よりも大きい値である) 3とする
- $(\mathcal{C}_\mathsf{A},\;\mathcal{C}_\mathsf{B},\;\mathcal{C}_\mathsf{C}) \; = \; (3,\;2,\;1)$  となったが,対比係数の和が 0 でない ので,ルール 5 より「 $\mathcal{C}_\mathsf{A}$ ,  $\mathcal{C}_\mathsf{B}$ ,  $\mathcal{C}_\mathsf{C}$ の平均値を  $\mathcal{C}_\mathsf{A}$ ,  $\mathcal{C}_\mathsf{C}$  から引き算」 する した  $\mathcal{C}_{\mathsf{A}},\ \mathcal{C}_{\mathsf{B}},\ \mathcal{C}_{\mathsf{C}}$ の平均値」は 2 なので,引き算した結果は ( $C_A$ ,  $C_B$ ,  $C_C$ ) = (1, 0, -1) となる
- ▶ ルール 6 と 7 は行う必要がないので, 最終的な対比係数は  $(C_A, C_B, C_C) = (1, 0, -1)$ , すなわち, 帰無仮説 Η<sub>ο</sub>: μ<sub>A</sub> - μ<sub>C</sub> = 0 に対する対比検定を行えばよい

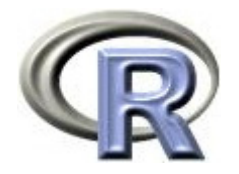

#### ②の関係に関する対比

- ▶ 対象とする薬剤は全部,ルール 2 より薬剤 C の対比係数を 1 とする
- ▶ 薬剤 C と薬剤 B は同じ(差がない)とするので,ルール 3 より 薬剤 B の対比係数を 1 とする
- ▶ 薬剤 B よりも薬剤 A の方が大きい(差がある)とするので,ルール 4 より薬剤 A の対比係数を (薬剤 B の 1 よりも大きい値である) 2とする
- $(\mathcal{C}_\mathsf{A},\;\mathcal{C}_\mathsf{B},\;\mathcal{C}_\mathsf{C}) \; = \; (2,\;1,\;1)$  となったが,対比係数の和が 0 でない ので,ルール 5 より「 $\mathcal{C}_\mathsf{A}$ ,  $\mathcal{C}_\mathsf{B}$ ,  $\mathcal{C}_\mathsf{C}$ の平均値を  $\mathcal{C}_\mathsf{A}$ ,  $\mathcal{C}_\mathsf{C}$  から引き算」 する 「 $C_A$ ,  $C_B$ ,  $C_C$ の平均値」は 4/3 なので, 引き算した結果は ( $C_A$ ,  $C_B$ ,  $C_C$ ) = (2/3, -1/3, -1/3) となる
- ▶ 上記対比係数は整数でないので,ルール 6 に従い,( $\mathcal{C}_{\mathsf{A}},\;\mathcal{C}_{\mathsf{B}},\;\mathcal{C}_{\mathsf{C}})$  を 3 倍してみると( $\mathcal{C}_{\mathsf{A}},\ \mathcal{C}_{\mathsf{B}},\ \mathcal{C}_{\mathcal{C}}) =$  (2, -1, -1) となり,最終的な 対比係数は ( $C_A$ ,  $C_B$ ,  $C_C$ ) = (2, -1, -1), すなわち, 帰無仮説 Η<sub>0</sub>: 2μ<sub>A</sub> - μ<sub>B</sub> - μ<sub>C</sub> = 0

に対する対比検定を行えばよい

▶ 36

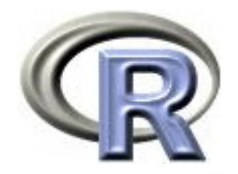

#### ③の関係に関する対比

- ▶ 対象は薬剤 A と薬剤 C,薬剤 C の対比係数を 1 とする
- ▶ 薬剤 C よりも薬剤 A の方が大きい(差がある)とするので,ルール 4 より薬剤 A の対比係数を (薬剤 C の 1 よりも大きい値である) 2とする
- $(\mathcal{C}_\mathsf{A},\;\mathcal{C}_\mathcal{C})=(2,\;1)$  となったが,対比係数の和が 0 でないので, ルール 5 より「 $\mathcal{C}_{\mathsf{A}}$ ,  $\mathcal{C}_{\mathcal{C}}$ の平均値を $\mathcal{C}_{\mathsf{A}}$ ,  $\mathcal{C}_{\mathcal{C}}$ から引き算」する 「 $C_{A}$ ,  $C_{C}$ の平均値」は 3/2 なので, 引き算した結果は  $(C_{4}, C_{c}) = (1/2, -1/2)$ となる
- ▶ 上記対比係数は整数でないので,ルール 6 に従い,( $\mathcal{C}_{\mathsf{A}}$ ,  $\mathcal{C}_{\mathcal{C}}$ )を 2 倍 してみると( $C_{A}$ ,  $C_{C}$ ) = (1, -1) となる
- ▶ ルール 7 より, 対象としなかった薬剤 B の対比係数を 0 とし, 最終的 な対比係数は ( $C_A$ ,  $C_B$ ,  $C_C$ ) = (1, 0, -1), すなわち, 帰無仮説 Η<sub>ο</sub>: μ<sub>A</sub> - μ<sub>C</sub> = 0

に対する対比検定を行えばよい

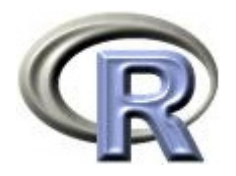

#### 対比係数を用いた対比検定

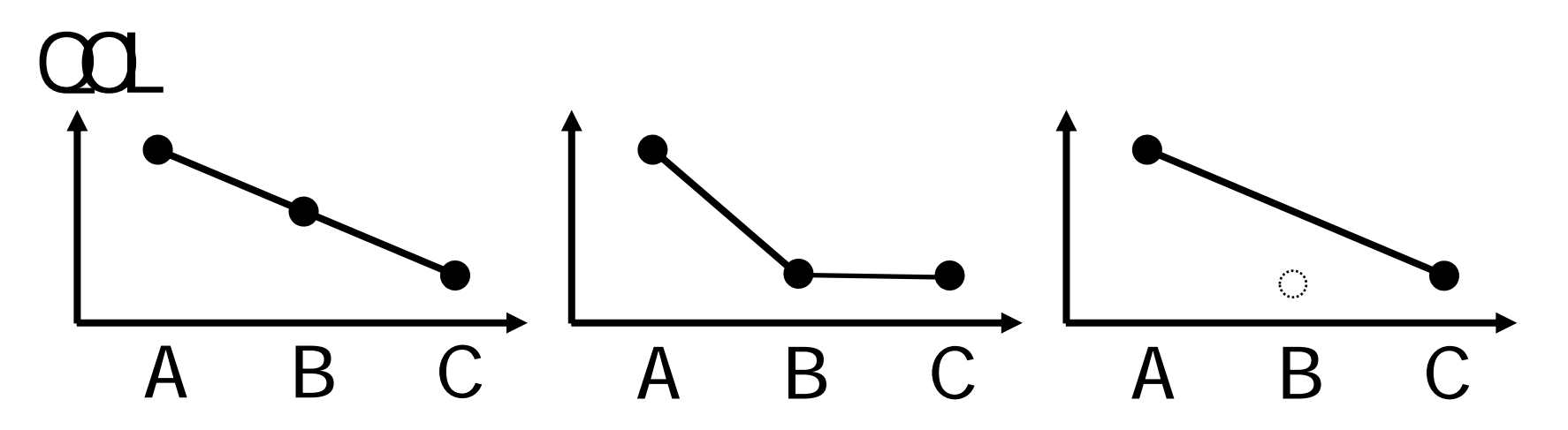

それぞれ,以下の対比係数と帰無仮説に関する検定を行えばよい  $\circledcirc$  ( $C_A$ ,  $C_B$ ,  $C_C$ ) = (1, 0, -1) H<sub>0</sub>:  $\mu_A - \mu_C = 0$ ② ( $C_{A}$ ,  $C_{B}$ ,  $C_{C}$ ) = (2, -1, -1) H<sub>0</sub>: 2μ<sub>A</sub> - μ<sub>B</sub> - μ<sub>C</sub> = 0 3 ( $C_A$ ,  $C_B$ ,  $C_C$ ) = (1, 0, -1)  $H_0: \mu_A - \mu_C = 0$ 

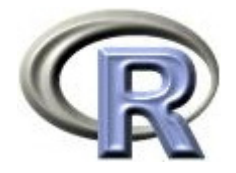

## ① QOL の平均値に関する対比検定

 $\blacktriangleright$  QOL の平均値に関して, ( $\mathcal{C}_{\mathsf{A}},\;\;\mathcal{C}_{\mathsf{B}},\;\;\mathcal{C}_{\mathsf{C}})$  =(1, 0, -1) Η<sub>ο</sub>: μ<sub>A</sub> ー μ<sub>C</sub> = 0 に対する対比検定を行う 結果は p <sup>=</sup> 0.1%未満なので有意 ①のような関係となっている

```
> install.packages("gmodels", dep=T) 
> library(gnodels)
> ( result <- Im(\Omega) ~ GROUP, data=DEP) )
Coefficients:
(Intercept) GROUPB GROUPC 
       6.5 -2.5 -4.0> fit.contrast(result, "GROUP", c(1, 0, -1))
                Estimate Std. Error t value Pr(>|t|)GROUP c= ( 1 0 -1 ) 4 1.103424 3.625081 0.0006170922
```
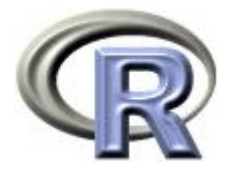

## 【参考】①を行うためのもう一つの方法

```
> install.packages("multcomp", dep=T)
> library(multcomp)
> result <- Im(\Omega) ~ GROUP, data=DEP)
> x < rbind("A vs B" = c(1, -1, 0),
+ "A vs C" = c(1, Q -1),
+ "B \vee S \wedge " = C(Q, 1, -1))> result 2 <- gl ht (result, linfct=mcp(GROUP=x))
> summary(result2, test=adjusted("none"))
        Simultaneous Tests for General Linear Hypotheses
Multiple Comparisons of Maans: User-defined Contrasts
Linear Hypotheses:
           Estimate Std. Error t value Pr(>|t|)A vs B == 0 2.500 1.103 2.266 0.027288 *A vs C == 0 4.000 1.103 3.625 0.000617 ***B vs C == 0 1.500 1.103 1.359 0.179372
---Signif. codes: 0' ***' 0.001' **' 0.01' *' 0.05' .' 0.1' ' 1
(Adjusted p values reported -- none method)
```
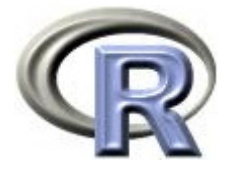

## ②「改善ありの割合」に関する対比検定

 $\blacktriangleright$ 「改善ありの割合」に関して, (C<sub>A</sub>, C<sub>B</sub>, C<sub>C</sub>) = (2, -1, -1)  ${\sf H}_0$ : 2μ $_{\sf A}$  — μ $_{\sf C}$   $=$  0 に対する対比検定を行う 結果は p <sup>=</sup> 1%なので有意 ②のような関係となっている

```
> (result <- glm(Y \sim \text{GROP}, \text{fami} y=binomial, data=DEP))
Coefficients:
(Intercept) GROUPB GROUPC 
     0.4055 -1.5041 -1.5041 
> fit.contrast(result, "GROUP", c(-2, -1, -1))
                 Estimate Std. Error z value Pr(\ge |z|)GROUP c= ( -2 -1 -1 ) -9.024464 3.507134 -2.573173 0.01007708
```
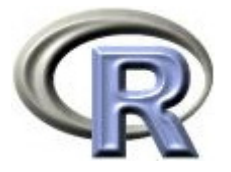

## ③「イベント発生割合」に関する対比検定

```
\blacktriangleright「改善ありの割合」に関して, (C<sub>A</sub>, C<sub>R</sub>, C<sub>C</sub>) = (2, -1, -1)
       {\sf H}_0: 2μ_{\sf A} — μ_{\sf C} = 0 に対する対比検定を行う
```
結果は p <sup>=</sup> 3.3%なので有意 ②のような関係となっている

```
> ( result <- coxph(Surv(DAY, Y) ~ GROUP, data=DEP) )
        \text{coef} exp(coef) se(coef) z p
GROUPB -0.999 0.368 0.536 -1.86 0.062
GROUPC -0.829 0.437 0.534 -1.55 0.120
> x <- rbind("trend" = c(2, -1, -1))
> result 2 <- gl ht (result, linfct=mcp(GROUP=x))
> summary(result2, test=adjusted("none"))
         Simultaneous Tests for General Linear Hypotheses
Multiple Comparisons of Maans: User-defined Contrasts
Linear Hypotheses:
           Estimate Std. Error z value Pr(\ge |z|)trend == 0 \t1.8272 \t0.8584 \t2.129 \t0.0333 \t*
```
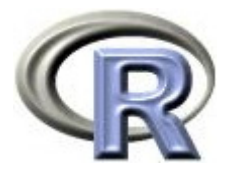

#### 【参考】薬剤が 4 つある場合の対比係数の例

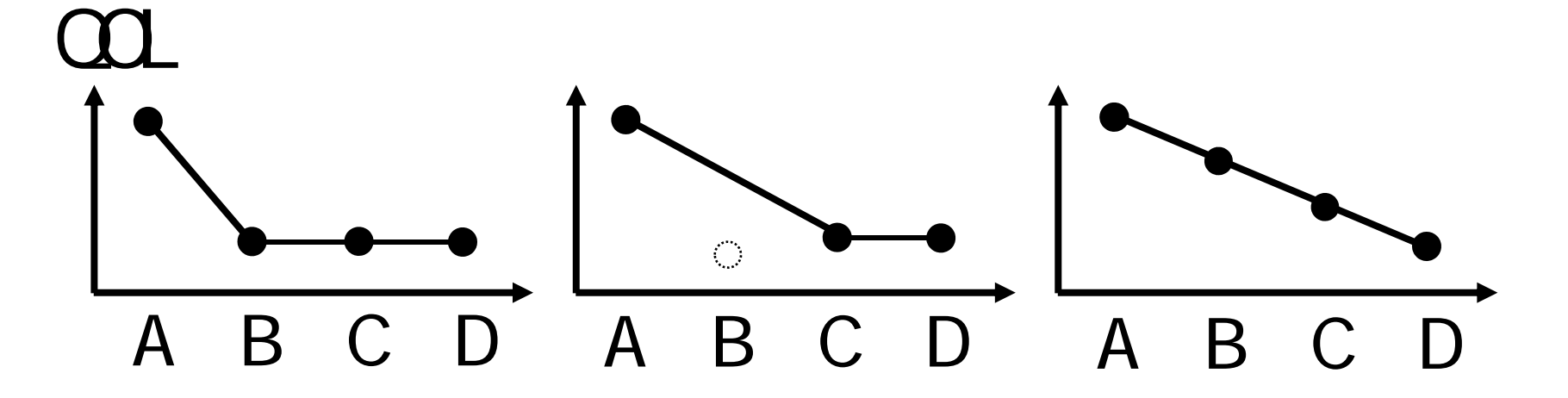

それぞれ,以下の対比係数と帰無仮説に関する検定を行えばよい

- $\mathbb{C}_{\mathsf{C}_A}$ ,  $\mathsf{C}_{\mathsf{B}_A}$ ,  $\mathsf{C}_{\mathsf{C}_C}$ ,  $\mathsf{C}_{\mathsf{D}}$ ) = (3, -1, -1, -1) H<sub>0</sub>: 3 $\mu_A$   $\mu_B$   $\mu_C$   $\mu_D$  = 0
- $\textcircled{c}$   $(c_A, c_B, c_C, c_D) = (2, 0, -1, -1)$   $H_0: 2\mu_A \mu_C \mu_D = 0$
- ③ (C<sub>A</sub>, C<sub>B</sub>, C<sub>C</sub>, C<sub>D</sub>) = (3, 1, -1, -3) H<sub>0</sub>: 3μ<sub>A</sub> μ<sub>B</sub> μ<sub>C</sub> 3μ<sub>D</sub> = 0

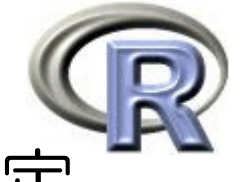

## 【参考】「改善ありの割合」に関する傾向性検定

 $\blacktriangleright$  「改善ありの割合」に関して,コクラン・アーミテージ検定により H<sub>0</sub>: 「改善ありの割合」に傾向はない に対する対比検定を行う

結果は p = 2.1%未満なので有意 何らかの傾向がある

```
> prop. trend. test(TABLE2[1,], TABLE2[3,])
```
Chi-squared Test for Trend in Proportions

```
data: TABLE2[1, ] out of TABLE2[3, ],
using scores: 1 2 3 
X- squared = 5.2751, df = 1, p-value = 0.02163
```
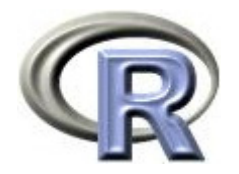

本日のメニュー

- 1. 各薬剤のデータの要約
- 2. 一様性の検定
- 3. 対比較の繰り返し
- 4. 対比検定

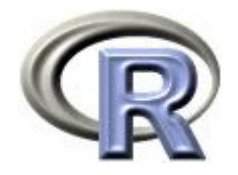

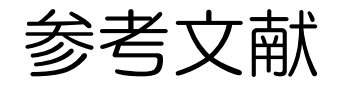

- $\blacktriangleright$  Multiple Comparisons Using R (Frank Bretz et. al.,  $\emph{CRC press}$ )
- ▶ 統計学(白旗 慎吾 著,ミネルヴァ書房)
- ▶ The R Tips 第 2 版(オーム社)
- ▶ R 流!イメージで理解する統計処理入門(カットシステム)

# **R**で統計解析入門

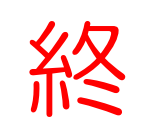